# Package 'easycensus'

March 20, 2023

<span id="page-0-0"></span>Title Quickly Find, Extract, and Marginalize U.S. Census Tables

Version 1.1.1

Description Extracting desired data using the proper Census variable names can be time-consuming. This package takes the pain out of that process by providing functions to quickly locate variables and download labeled tables from the Census APIs (<<https://www.census.gov/data/developers/data-sets.html>>).

Depends  $R$  ( $>= 2.10$ )

**Imports** rlang, vctrs, pillar, dplyr  $(>= 1.0.0)$ , tidyr  $(>= 1.0.0)$ , stringr, censusapi, cli

**Suggests** posterior, test that  $(>= 3.0.0)$ 

License MIT + file LICENSE

Encoding UTF-8

LazyData true

RoxygenNote 7.2.3

URL <https://corymccartan.com/easycensus/>,

<https://github.com/CoryMcCartan/easycensus/>,

<http://corymccartan.com/easycensus/>

BugReports <https://github.com/CoryMcCartan/easycensus/issues>

#### Config/testthat/edition 3

Language en-US

NeedsCompilation no

Author Cory McCartan [aut, cre]

Maintainer Cory McCartan <cmccartan@g.harvard.edu>

Repository CRAN

Date/Publication 2023-03-20 20:20:02 UTC

# <span id="page-1-0"></span>R topics documented:

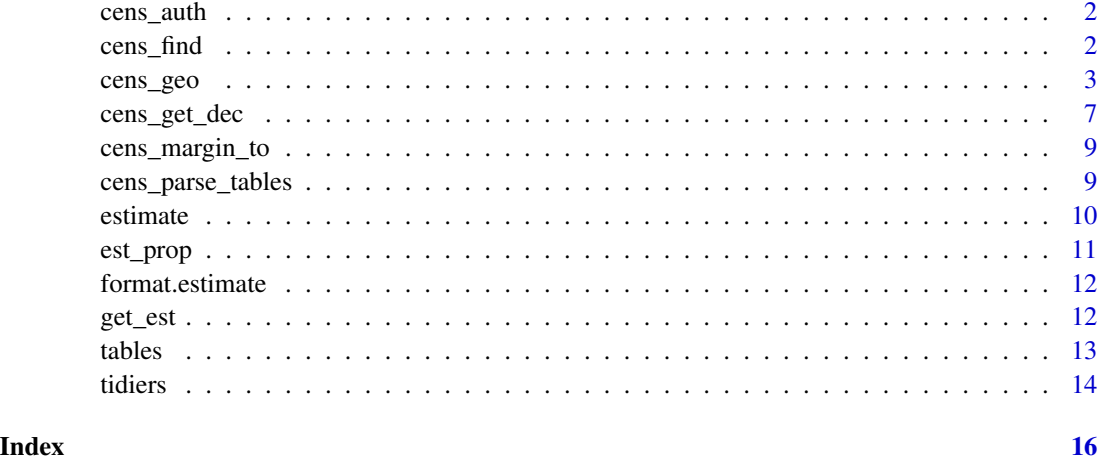

cens\_auth *Authorize use of the Census API*

# Description

Tries environment variables CENSUS\_API\_KEY and CENSUS\_KEY, in that order. If none is found and R is used in interactive mode, will prompt the user for a key.

# Usage

```
cens_auth()
```
# Value

a Census API key

cens\_find *Find a decennial or ACS census table with variables of interest*

# <span id="page-1-1"></span>Description

This function uses fuzzy matching to help identify tables from the census which contain variables of interest. Matched table codes are printed out, along with the Census-provided table description, the parsed variable names, and example table cells. The website <https://censusreporter.org/> may also be useful in finding variables.

<span id="page-2-0"></span>cens\_geo 3

#### Usage

```
cens_find(tables, ..., show = 4)
cens_find_dec(..., show = 2)
cens_find_acs(..., show = 4)
```
# Arguments

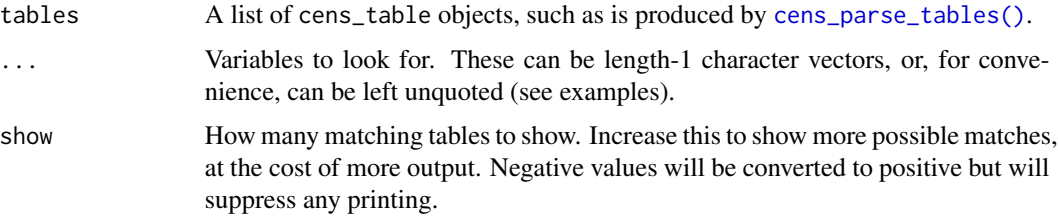

# Value

The codes for the top show tables, invisibly if show is positive.

# Examples

```
cens_find_dec("sex", "age")
cens_find(tables_sf1, "sex", "age") # same as above
cens_find_dec(tenure, race)
cens_find_acs("income", "sex", show=3)
cens_find_acs("heath care", show=-1)
```
<span id="page-2-1"></span>cens\_geo *Construct a Geography Specification for Census Data*

# Description

Currently used mostly internally. Builds a Census API-formatted specification of which geographies to download data for. State and county names (or postal abbreviations) are partially matched to existing tables, for ease of use. Other geographies should be specified with Census GEOIDs. The usgazeteer package, available with remotes::install\_github("bhaskarvk/usgazetteer"), may be useful in finding GEOIDs for other geographies. Consult the "geography" sections of each API at <https://www.census.gov/data/developers/data-sets.html> for information on which geographic specifiers may be provided in combination with others.

```
cens_geo(geo = NULL, \ldots, check = TRUE, api = "acs/acs5", year = 2019)
```
# Arguments

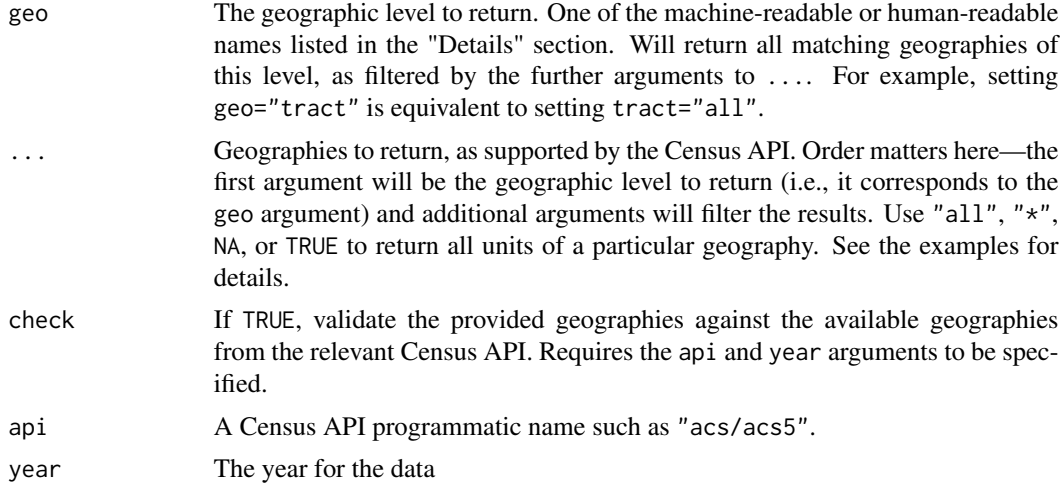

# Details

Supported geography arguments:

- us
- region
- division
- state
- county
- county\_subdiv (County Subdivision)
- subminor\_civil\_division (Subminor Civil Division)
- place\_remainder (Place/Remainder (Or Part))
- tract\_part (Tract (Or Part))
- urban\_rural (Urban Rural)
- block\_group\_part (Block Group (Or Part))
- block
- tract
- aian\_area\_part (American Indian Area/Alaska Native Area/Hawaiian Home Land (Or Part))
- block\_group (Block Group)
- county\_part (County (Or Part))
- place\_part (Place (Or Part))
- place
- consolidated\_city (Consolidated City)
- alaska\_native\_regional\_corporation (Alaska Native Regional Corporation)
- aian\_area (American Indian Area/Alaska Native Area/Hawaiian Home Land)
- tribal\_subdiv (Tribal Subdivision/Remainder)
- aian\_reserve\_stat (American Indian Area/Alaska Native Area (Reservation Or Statistical Entity Only))
- ai\_tribal\_subdiv\_part (American Indian Tribal Subdivision (Or Part))
- ai\_off\_reserve\_trust (American Indian Area (Off-Reservation Trust Land Only)/Hawaiian Home Land)
- tribal\_census\_tract (Tribal Census Tract)
- tribal\_census\_tract\_part (Tribal Census Tract (Or Part))
- tribal\_block\_group (Tribal Block Group)
- state\_part (State (Or Part))
- county\_subdiv\_part (County Subdivision (Or Part))
- tribal\_subdiv\_part (Tribal Subdivision/Remainder (Or Part))
- aian\_reserve\_stat\_part (American Indian Area/Alaska Native Area (Reservation Or Statistical Entity Only) (Or Part))
- ai\_off\_reserve\_trust\_part (American Indian Area (Off-Reservation Trust Land Only)/Hawaiian Home Land (Or Part))
- tribal\_block\_group\_part (Tribal Block Group (Or Part))
- msa (Metropolitan Statistical Area/Micropolitan Statistical Area)
- principal\_city\_part (Principal City (Or Part))
- metro\_division (Metropolitan Division)
- msa\_part (Metropolitan Statistical Area/Micropolitan Statistical Area (Or Part))
- metro\_division\_part (Metropolitan Division (Or Part))
- combined\_statistical\_area (Combined Statistical Area)
- combined\_necta (Combined New England City And Town Area)
- necta (New England City And Town Area)
- combined\_statistical\_area\_part (Combined Statistical Area (Or Part))
- combined\_necta\_part (Combined New England City And Town Area (Or Part))
- necta\_part (New England City And Town Area (Or Part))
- principal\_city (Principal City)
- necta\_division (Necta Division)
- necta\_division\_part (Necta Division (Or Part))
- urban\_area (Urban Area)
- urban\_area\_part (Urban Area (Or Part))
- consolidated\_city\_part (Consolidated City (Or Part))
- cd (Congressional District)
- sld\_upper (State Legislative District (Upper Chamber))
- sld\_lower (State Legislative District (Lower Chamber))
- alaska\_native\_regional\_corporation\_part (Alaska Native Regional Corporation (Or Part))
- zcta (Zip Code Tabulation Area)
- zcta\_part (Zip Code Tabulation Area (Or Part))
- school\_district\_elementary (School District (Elementary))
- school\_district\_secondary (School District (Secondary))
- school\_district\_unified (School District (Unified))
- congressional\_district\_part (Congressional District (Or Part))
- school\_district\_elementary\_part (School District (Elementary) (Or Part))
- school\_district\_secondary\_part (School District (Secondary) (Or Part))
- school\_district\_unified\_part (School District (Unified) (Or Part))
- voting\_district\_part (Voting District (Or Part))
- subminor\_civil\_division\_part (Subminor Civil Division (Or Part))
- state\_legislative\_district\_upper\_chamber\_part (State Legislative District (Upper Chamber) (Or Part))
- state\_legislative\_district\_lower\_chamber\_part (State Legislative District (Lower Chamber) (Or Part))
- vtd (Voting District)
- ai\_tribal\_subdiv (American Indian Tribal Subdivision)
- puma (Public Use Microdata Area)

#### Value

A list with two elements, region and regionin, which together specify a valid Census API geography argument.

#### Examples

```
cens_geo(state="WA")
cens_geo("county", state="WA") # equivalent to `cens_geo(county="all", state="WA")`
cens_geo(county="King", state="Wash")
cens_geo(zcta="02138", check=FALSE)
cens_geo(zcta=NA, state="WA", check=FALSE)
cens_geo("zcta", state="WA", check=FALSE)
cens_geo(cd="09", state="WA", check=FALSE)
cens_geo("county_part", state="WA", cd="09", check=FALSE)
```
<span id="page-6-1"></span><span id="page-6-0"></span>

#### <span id="page-6-2"></span>Description

Leverages [censusapi::getCensus\(\)](#page-0-0) to download tables of census data. Tables are returned in tidy format, with variables given tidy, human-readable names.

# Usage

```
cens_get_dec(
  table,
  geo = NULL,
  ...,
  sumfile = "sf1",
  pop_group = NULL,
  check_geo = FALSE,
  drop_total = FALSE,
  show\_call = FALSE)
cens_get_acs(
  table,
  geo = NULL,
  ...,
  year = 2019,
  survey = c("acs5", "acs1"),
  check_geo = FALSE,
  drop\_total = FALSE,
  show\_call = FALSE)
cens_get_raw(
  table,
  geo = NULL,
  ...,
  year = 2010,
  api = NULL,check_geo = FALSE,
  show_call = TRUE
)
```
# Arguments

table The table to download, either as a character vector or a table object as produced by [cens\\_find\\_dec\(\)](#page-1-1), [cens\\_find\\_acs\(\)](#page-1-1) or [cens\\_parse\\_tables\(\)](#page-8-1), or as included in tables\_dec and tables\_acs. Note: some tables are split into

<span id="page-7-0"></span>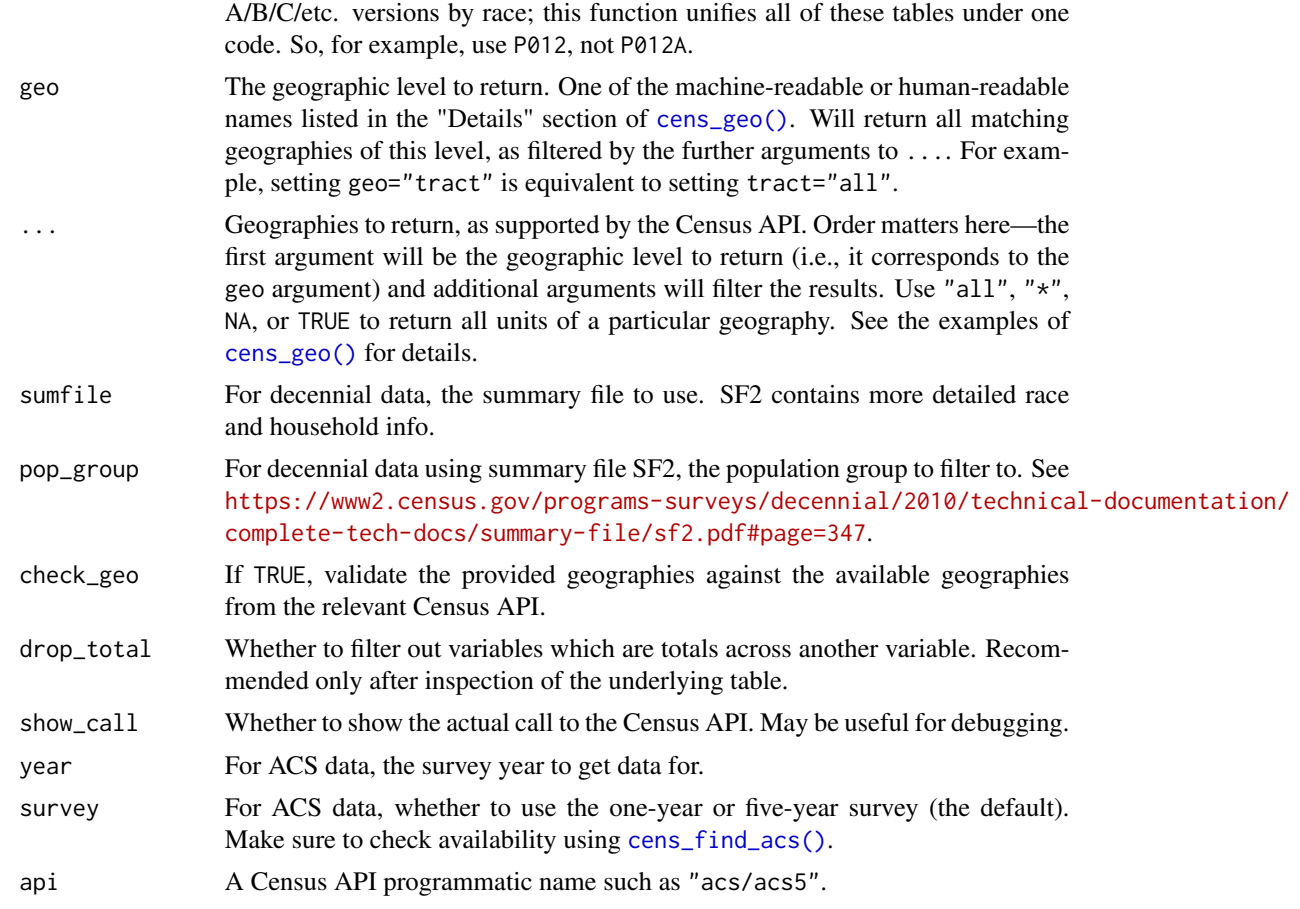

# Value

A tibble of census data in tidy format, with columns GEOID, NAME, variable (containing the Census variable code), value or estimate in the case of ACS tables, and additional factor columns specific to the table.

# Functions

- cens\_get\_dec(): Get decennial census data.
- cens\_get\_acs(): Get American Community Survey (ACS) data.
- cens\_get\_raw(): Get raw data from another Census Bureau API. Output will be minimally tidied but will likely require further manipulation.

# Examples

```
## Not run:
cens_get_dec("P3", "state")
cens_get_dec(tables_sf1$H2, "state")
cens_get_dec("H2", "county", state="WA", drop_total=TRUE)
```

```
cens_get_acs("B09001", county="King", state="WA")
## End(Not run)
```
cens\_margin\_to *Helper function to sum over nuisance variables*

#### Description

For ACS data, margins of error will be updated appropriately, using the functionality in [estimate\(\)](#page-9-1).

#### Usage

cens\_margin\_to(data, ...)

#### Arguments

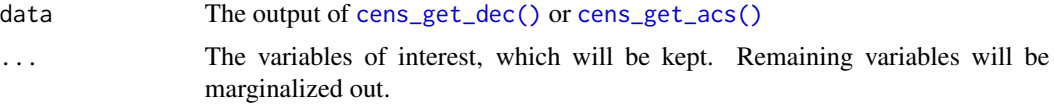

# Value

A new data frame that has had [group\\_by\(\)](#page-0-0) and [summarize\(\)](#page-0-0) applied.

#### Examples

```
## Not run:
d_cens = cens_get_acs("state", "B25042")
cens_margin_to(d_cens, bedrooms)
```
## End(Not run)

<span id="page-8-1"></span>cens\_parse\_tables *Attempt to Parse Tables from a Census API*

# Description

Uses the same parsing code as that which generates [tables\\_sf1](#page-12-1) and [tables\\_acs](#page-12-1) See [https://www.](https://www.census.gov/data/developers/data-sets.html) [census.gov/data/developers/data-sets.html](https://www.census.gov/data/developers/data-sets.html) for a list of APIs and corresponding years, or use [censusapi::listCensusApis\(\)](#page-0-0).

```
cens_parse_tables(api, year)
```
<span id="page-9-0"></span>10 estimate extended a set of  $\sim$  estimate extended a set of  $\sim$  estimate

#### Arguments

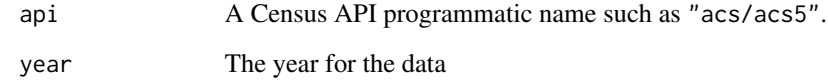

#### Value

A list of cens\_table objects, which are just lists with four elements:

- concept, a human-readable name
- tables, the constituent table codes
- surveys, the supported surveys
- dims, the parsed names of the dimensions of the tables
- vars, a tibble with all of the parsed variable values

#### Examples

```
## Not run:
cens_parse_tables("dec/pl", 2020)
```
## End(Not run)

<span id="page-9-1"></span>estimate *Estimate class*

# Description

A numeric vector that stores margin-of-error information along with it. The margin of error will update through basic arithmetic operations, using a first-order Taylor series approximation. The implicit assumption is that the errors in each value are uncorrelated. If in fact there is correlation, the margins of error could be wildly under- or over-estimated.

```
estimate(x, se = NULL, moe = NULL, conf = 0.9)
is_estimate(x)
as_estimate(x)
```
#### <span id="page-10-0"></span>est\_prop 11

# Arguments

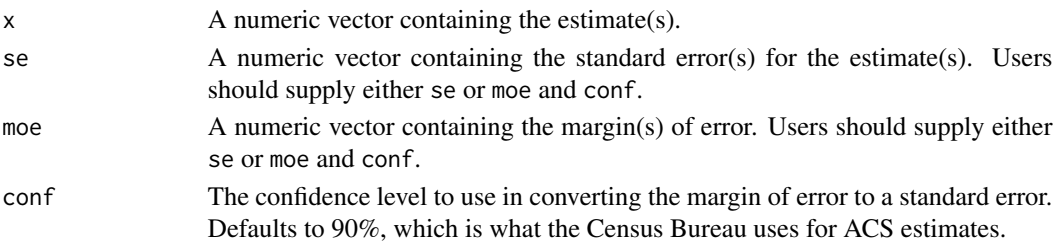

# Value

An estimate vector.

# Examples

```
estimate(5, 2) # 5 with std. error 2estimate(15, moe=3) - estimate(5, moe=4)
estimate(1:4, 0.1) * estimate(1, 0.1)
```
est\_prop *Specialized margin-of-error calculations*

# Description

Proportions and percent-change-over-time calculations require different standard error calculations.

# Usage

est\_prop(x, y)

est\_pct\_chg(x, y)

# Arguments

x, y An [estimate](#page-9-1) vector. For est\_pct\_chg(), calculates the % change from x to y (i.e.,  $(y - x)/x$ )

#### Value

An [estimate](#page-9-1) vector.

# Examples

```
x = estimate(1, 0.1)y = estimate(1.5, 0.1)est_prop(x, y)
est_pct_chg(x, y)
```
<span id="page-11-0"></span>format.estimate *Format an estimate*

# Description

Format an estimate for pretty printing

#### Usage

```
## S3 method for class 'estimate'
format(x, conf = 0.9, digits = 2, trim = FALSE, ..., formatter = fmt_plain)
```
# Arguments

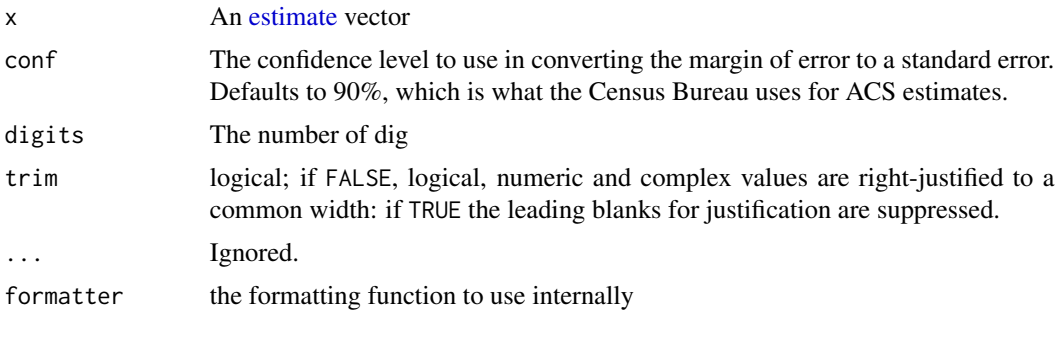

get\_est *Extract estimates, standard errors, and margins of error*

# Description

Getter functions for [estimate\(\)](#page-9-1) vectors.

The [posterior::rvar](#page-0-0) class may be useful in handling standard errors for more complicated mathematical expressions. This function assumes a Normal distribution centered on the estimate, with standard deviation equal to the standard error of the estimate. The posterior package is required for this function.

```
get_est(x)
get_se(x)
get\_moe(x, conf = 0.9)to_rvar(x, n = 500)
```
#### <span id="page-12-0"></span>tables and the set of the set of the set of the set of the set of the set of the set of the set of the set of the set of the set of the set of the set of the set of the set of the set of the set of the set of the set of th

#### Arguments

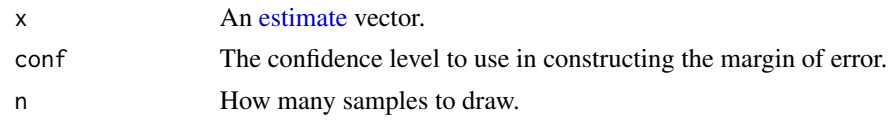

# Value

An [estimate](#page-9-1) vector.

A [posterior::rvar](#page-0-0) vector.

# Examples

```
x = estimate(1, 0.1)get_est(x)
get_moe(x)
x = estimate(1, 0.1)if (requireNamespace("posterior", quietly=TRUE)) {
    rv_x = to_rvar(x)(rv_x^2 / rv_x) - rv_x \# std. errors zero (correct)x^2 / x - x # std. errors not zero
}
```
tables *Parsed Census SF1 and ACS Tables*

#### <span id="page-12-1"></span>Description

Contains parsed table information for the 2010 Decennial Summary File 1 and 2019 ACS 5-year and 1-year tables. This parsed information is used internally in [cens\\_find\\_dec\(\)](#page-1-1), [cens\\_find\\_acs\(\)](#page-1-1), [cens\\_get\\_dec\(\)](#page-6-1), and [cens\\_get\\_acs\(\)](#page-6-2). For other sets of tables, try using [cens\\_parse\\_tables\(\)](#page-8-1).

# Usage

tables\_sf1

tables\_acs

## Format

A list of cens\_table objects, which are just lists with four elements:

- concept, a human-readable name
- tables, the constituent table codes
- surveys, the supported surveys
- dims, the parsed names of the dimensions of the tables

<span id="page-13-0"></span>• vars, a tibble with all of the parsed variable values

An object of class list of length 83.

An object of class list of length 848.

# tidiers *Tidy labels in census tables*

# <span id="page-13-1"></span>Description

Some table labels are quite verbose, and users will often want to shorten them. These functions make tidying common types of labels easy. Most produce straightforward output, but there are several more generic tidiers:

- [tidy\\_simplify\(\)](#page-13-1) attempts to simplify labels by removing words common to all labels.
- [tidy\\_parens\(\)](#page-13-1) attempts to simplify labels by removing all terms in parentheses.
- [tidy\\_race\\_detailed\(\)](#page-13-1) creates logical columns for each of the six racial categories.

# Usage

```
tidy_race(x)
tidy_race_detailed(x, x2, x3)
tidy_ethnicity(x)
tidy_age(x)
tidy_age_bins(x, as_factor = FALSE)
tidy_income_bins(x, as_factor = FALSE)
tidy_simplify(x)
tidy_parens(x)
```
# Arguments

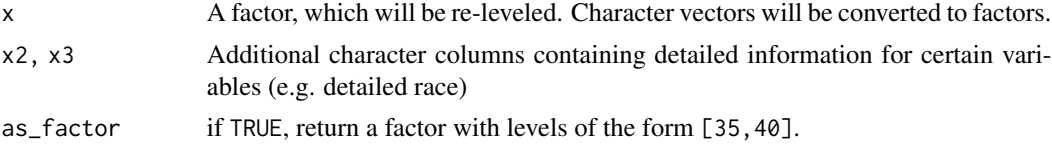

#### Value

A re-leveled factor, except for [tidy\\_age\\_bins\(\)](#page-13-1), which by default returns a data frame with columns age\_from and age\_to (inclusive).

#### tidiers and the state of the state of the state of the state of the state of the state of the state of the state of the state of the state of the state of the state of the state of the state of the state of the state of th

# Examples

```
ex_race_long = c("american indian and alaska native alone", "asian alone",
    "black or african american alone", "hispanic or latino",
    "native hawaiian and other pacific islander alone",
    "some other race alone", "total", "two or more races",
    "white alone", "white alone, not hispanic or latino")
tidy_race(ex_race_long)
tidy_age_bins(c("10 to 14 years", "21 years", "85 years and over"))
tidy_parens(c("label one (fake)", "label two (fake)"))
tidy_simplify(c("label one (fake)", "label two (fake)"))
## Not run: # requires API key
d = cens_get_acs("B02003", "us", year=2019, survey="acs1")
dplyr::mutate(d, tidy_race_detailed(dtldr_1, dtldr_2, dtldr_3))
```
## End(Not run)

# <span id="page-15-0"></span>Index

∗ datasets tables, [13](#page-12-0) as\_estimate *(*estimate*)*, [10](#page-9-0) cens\_auth, [2](#page-1-0) cens\_find, [2](#page-1-0) cens\_find\_acs *(*cens\_find*)*, [2](#page-1-0) cens\_find\_acs(), *[7,](#page-6-0) [8](#page-7-0)*, *[13](#page-12-0)* cens\_find\_dec *(*cens\_find*)*, [2](#page-1-0) cens\_find\_dec(), *[7](#page-6-0)*, *[13](#page-12-0)* cens\_geo, [3](#page-2-0) cens\_geo(), *[8](#page-7-0)* cens\_get *(*cens\_get\_dec*)*, [7](#page-6-0) cens\_get\_acs *(*cens\_get\_dec*)*, [7](#page-6-0) cens\_get\_acs(), *[9](#page-8-0)*, *[13](#page-12-0)* cens\_get\_dec, [7](#page-6-0) cens\_get\_dec(), *[9](#page-8-0)*, *[13](#page-12-0)* cens\_get\_raw *(*cens\_get\_dec*)*, [7](#page-6-0) cens\_margin\_to, [9](#page-8-0) cens\_parse\_tables, [9](#page-8-0) cens\_parse\_tables(), *[3](#page-2-0)*, *[7](#page-6-0)*, *[13](#page-12-0)* censusapi::getCensus(), *[7](#page-6-0)* censusapi::listCensusApis(), *[9](#page-8-0)* est\_pct\_chg *(*est\_prop*)*, [11](#page-10-0) est\_prop, [11](#page-10-0) estimate, [10,](#page-9-0) *[11](#page-10-0)[–13](#page-12-0)* estimate(), *[9](#page-8-0)*, *[12](#page-11-0)* format.estimate, [12](#page-11-0) get\_est, [12](#page-11-0) get\_moe *(*get\_est*)*, [12](#page-11-0) get\_se *(*get\_est*)*, [12](#page-11-0) group\_by(), *[9](#page-8-0)* is\_estimate *(*estimate*)*, [10](#page-9-0) posterior::rvar, *[12,](#page-11-0) [13](#page-12-0)*

summarize(), *[9](#page-8-0)*

```
tables, 13
tables_acs, 9
tables_acs (tables), 13
tables_sf1, 9
tables_sf1 (tables), 13
tidiers, 14
tidy_age (tidiers), 14
tidy_age_bins (tidiers), 14
tidy_age_bins(), 14
tidy_ethnicity (tidiers), 14
tidy_income_bins (tidiers), 14
tidy_parens (tidiers), 14
tidy_parens(), 14
tidy_race (tidiers), 14
tidy_race_detailed (tidiers), 14
tidy_race_detailed(), 14
tidy_simplify (tidiers), 14
tidy_simplify(), 14
to_rvar (get_est), 12
```